# **Flash Cs3 Motion Guide Tutorial**

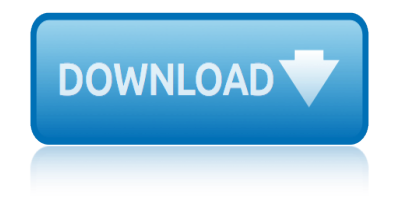

# **flash cs3 motion guide pdf**

Adobe® Flash® Player is a lightweight browser plug-in and rich Internet application runtime that delivers consistent and engaging user experiences, stunning audio/video playback, and pervasive reach. Flash Player is the foundation of the next generation of the Adobe Flash Platform, built on open

#### **Flash Player Developer Center - adobe.com**

A new age for animation. Design interactive vector and bitmap animations for games, apps, and the web. Bring cartoons and banner ads to life. And add action to tutorials and infographics.

### **Buy Adobe Animate | Flash and 2D animation software**

The HTML5 Canvas document type provides native support for creating rich and interactive HTML5 content. This means that you can use the traditional Animate timeline, workspace, and tools to create content, but produce HTML5 output.

### **Adobe Animate Learn & Support**

Adobe Flash is a deprecated multimedia software platform used for production of animations, rich Internet applications, desktop applications, mobile applications, mobile games and embedded web browser video players.

### **Adobe Flash - Wikipedia**

Adobe Creative Suite (CS) is a now-discontinued software suite of graphic design, video editing, and web development applications developed by Adobe Systems.

### **Adobe Creative Suite - Wikipedia**

Page 1 CS 3 ADOBE AFTER EFFECTS ® ® PROFESSIONAL USER GUIDE... Page 2 The content of this guide is furnished for informational use only, is subject to change without notice, and should not be construed as a commitment by Adobe Systems Incorpo- rated.

### **ADOBE AFTER EFFECTS CS3 PROFESSIONAL USER MANUAL Pdf Download.**

Click on scene 1 (or whatever your scene is called) to get back to the normal stage (alternatively use the pull-down menus to the right). The planet was made with a simple gradient transform.

### **Flash shape tweening tutorial - EduTech Wiki**

Get started with Adobe After Effects. Find tutorials, the user guide, answers to common questions, and help from the community forum.

### **Adobe After Effects Learn & Support**

Learn software, creative, and business skills to achieve your personal and professional goals. Join today to get access to thousands of courses.

### **Lynda: Online Courses, Classes, Training, Tutorials**

Motion Factory is a Project Management tool with a powerful Media Browser to make asset management and working with MOGRT a lot easier.

### **Do more with Creative Cloud. - Adobe Exchange**

Flash 1, 2.  $1996$ å $1'$ ã•«ã, $\mathcal{C}$ ã $f$ iã $f$ ªã,«å•̂e;†å $\mathcal{V}_2$ ã•®ã, $3$ ã $f$ ªã $f$ "ã $f$ ¥ã $f$ ¼ã,¿ã $f$ ȋ,½ã $f$ •ã $f$ ̃а,¦ã,§ã, $\mathcal{C}$ ä $\mathcal{V}_4$ ã $f$ •ã $f$ ¥ã $f$ ¼ ãf•ãf£ãf¼ã,¦ã,§ãf¼ãf–ãf»ã,½ãf•ãf^ã,¦ã,§ã,¢

# **flash cs3 motion guide tutorial**

㕌ã,¢ãf‹ãf¡ãf¼ã,∙ãf§ãf<sup>3</sup>ãf»ãf‡ãf¼ã,¿ã,'作æ^•ã•™ã,‹ã,½ãf•ãf^FutureSplash Animator㕨冕c"Ÿã*f—*ã*f*©ã,°ã,¤ã*f*<sup>3</sup>FutureSplash Playeri¼^ãf•ãf¥ãf¼ãf•ãf£ãf¼ã,1ãf—ãf©ãffã,∙ãf¥ãf»ãf—ãf¬ã,¤ãf¤ãf¼ï¼‰ã,'é-‹ç™ºã€,

# **Adobe Flash - Wikipedia**

Adobe Flash, ou Flash, anciennement Macromedia Flash, est un logiciel qui ne sera plus mis jour avant la fin (2020) [2] permettant la manipulation de graphiques vectoriels, d'images matricielles et de scripts ActionScript en vue de créer des contenus multimédia (animations, vidéos, jeux, applications...) destin $\tilde{A}$ ©s  $\tilde{A}$  Å<sup>a</sup>tre publi $\tilde{A}$ ©s sur ...

# **Adobe Flash â€" Wikip©dia**

TABLE OF CONTENTS PEARSON CUSTOM COMPUTER SCIENCE COMPUTER SCIENCE TEXTBOOKS COMPUTER FLUENCY Available May 2010. Snyder, Fluency with Information Technology: Skills, Concepts, and Capabilties, 4/e 6

### **PEARSON CUSTOM COMPUTER SCIENCE**

View and Download ADOBE PREMIER 6.5 - USER GUIDE user manual online. PREMIER 6.5 - USER GUIDE Software pdf manual download. Also for: Premiere 6.5.

# **ADOBE PREMIER 6.5 - USER GUIDE USER MANUAL Pdf Download.**

Free HTML Website Maker. Create awesome website with slideshow in seconds. For Mac and Windows!

### **Free Slideshow & Website Maker. Visual Slideshow Software**

HDTV (High Definition TV) - BEGINNER's GUIDE / SOLUTIONS High Definition television (HDTV) is finally becoming available, and is capable of providing a much more detailed video picture than we in the U.S, have been getting.

### **Complete Digital Information & Resources - David Woodsmall**

'Assassin $\hat{\mathbf{z}} \in \mathbb{M}$ 's Creed Unity' features the cathedral and will be free to download for a week.

### **Topic: apple articles on Engadget**

HP aims to secure its PC portfolio with Sure Sense malware blocker. Sure Sense uses AI to prevent and block malware in near-real-time, including ransomware and previously unknown malware.

### **Latest Topics | ZDNet**

Aktualna lista przedmiotÃ<sup>3</sup>w z dnia 29-10-2018. Aktualna lista przedmiotÃ<sup>3</sup>w z dnia 29-10-2018 PDF. Ctrl+F lub F3 aby wyszukać: Nazwa przedmiotu Numer przedmiotu Stan Aktualna cena Dostępna iloÅ<sup>∢</sup>ć

# Aktualna lista przedmiot**Ã**<sup>3</sup>w w sprzedaży | AZ Automatyka

Note: For more information on health-building techniques, please see the Holistic Healing Web Page. Fluoride compounds which are put in water (fluoridation), toothpaste and supplement tablets (including some vitamins) were never tested for safety before approval.

### **Fluoridation / Fluoride -- Toxic Chemicals In Your Water**

canon a72user guide canon eos rebel k2 online guide broadworks receptionist user guide brooklyn shopping guide california office tech exam study guide car schematic user guide canon eos 400d guide car auction guide business views administrators guide canon imagerunner 220user guide campbell and reece 7th edition study guide call classroom [courage guide in it us](http://www.nyxgaminggroup.com/canon_a72user_guide.pdf)ing [capsim foundation guide](http://www.nyxgaminggroup.com/canon_eos_rebel_k2_online_guide.pdf) ca[non powershot a40user guide](http://www.nyxgaminggroup.com/broadworks_receptionist_user_guide.pdf) canon [eos 300d digital rebel use](http://www.nyxgaminggroup.com/brooklyn_shopping_guide.pdf)r guide canon ir323sending facsimile guide brother ax 430 user guide canon powershot [g1 digital camera u](http://www.nyxgaminggroup.com/car_auction_guide.pdf)ser guide [campbell biology study guide for bacte](http://www.nyxgaminggroup.com/california_office_tech_exam_study_guide.pdf)ria [canon b160 user guide](http://www.nyxgaminggroup.com/car_schematic_user_guide.pdf) [car toyato manual gu](http://www.nyxgaminggroup.com/canon_eos_400d_guide.pdf)[ide pdf](http://www.nyxgaminggroup.com/campbell_and_reece_7th_edition_study_guide.pdf) canon sx4[hs user guide](http://www.nyxgaminggroup.com/business_views_administrators_guide.pdf) [brit.think.ameri.thin](http://www.nyxgaminggroup.com/business_views_administrators_guide.pdf)[k](http://www.nyxgaminggroup.com/call_classroom_courage_guide_in_it_using.pdf)[.a.transatlantic.survival.guide.revi](http://www.nyxgaminggroup.com/canon_imagerunner_220user_guide.pdf)sed.edition canon s100 guide [cambridge nati](http://www.nyxgaminggroup.com/canon_eos_300d_digital_rebel_user_guide.pdf)[onals revisio](http://www.nyxgaminggroup.com/call_classroom_courage_guide_in_it_using.pdf)[n gu](http://www.nyxgaminggroup.com/canon_eos_300d_digital_rebel_user_guide.pdf)ide science [canon powershot a70 user guide](http://www.nyxgaminggroup.com/canon_ir323sending_facsimile_guide.pdf) b[uilders c](http://www.nyxgaminggroup.com/brother_ax_430_user_guide.pdf)[hoice air owners manual install](http://www.nyxgaminggroup.com/canon_powershot_a40user_guide.pdf)[ation guide](http://www.nyxgaminggroup.com/canon_powershot_g1_digital_camera_user_guide.pdf) canada guide holdem texas [campbell reece biology study guide](http://www.nyxgaminggroup.com/campbell_biology_study_guide_for_bacteria.pdf) canon [30sx user guide](http://www.nyxgaminggroup.com/canon_b160_user_guide.pdf) bulfin[ch mythology study guide](http://www.nyxgaminggroup.com/car_toyato_manual_guide_pdf.pdf)

flash cs3 motion guide pdfflash player developer center - adobe.combuy adobe animate | flash and 2d animation softwareadobe animate learn & amp; supportadobe flash - wikipediaadobe creative suite - wikipediaadobe after effects cs3 [professional user manual p](http://www.nyxgaminggroup.com/flash_cs3_motion_guide_pdf.pdf)[df download.flash shape tweening tutorial](http://www.nyxgaminggroup.com/flash_player_developer_center_adobe_com.pdf) [- edutech](http://www.nyxgaminggroup.com/buy_adobe_animate_flash_and_2d_animation_software.pdf) wikiadobe after effects learn & amp; supportlynda: online courses, classes, [training, tutorialsdo more with creative](http://www.nyxgaminggroup.com/buy_adobe_animate_flash_and_2d_animation_software.pdf) [cloud. - adobe exchangeadobe flas](http://www.nyxgaminggroup.com/adobe_animate_learn_support.pdf)[h](http://www.nyxgaminggroup.com/adobe_flash_wikipedia.pdf)  [wikipediaadobe fl](http://www.nyxgaminggroup.com/adobe_flash_wikipedia.pdf)ash â€" wikipédiapearson custom [computer scienceadobe](http://www.nyxgaminggroup.com/adobe_after_effects_cs3_professional_user_manual_pdf_download.pdf) premier [6.5](http://www.nyxgaminggroup.com/flash_shape_tweening_tutorial_edutech_wiki.pdf) [-](http://www.nyxgaminggroup.com/adobe_after_effects_cs3_professional_user_manual_pdf_download.pdf) use[r](http://www.nyxgaminggroup.com/flash_shape_tweening_tutorial_edutech_wiki.pdf) quide user manual pdf download.free slideshow & amp; website mak[er.](http://www.nyxgaminggroup.com/flash_shape_tweening_tutorial_edutech_wiki.pdf) [visual slideshow so](http://www.nyxgaminggroup.com/lynda_online_courses_classes_training_tutorials.pdf)ftwarecomplete digital information & amp; reso[urces - david](http://www.nyxgaminggroup.com/adobe_flash_wikipedia.pdf) [woodsmall](http://www.nyxgaminggroup.com/adobe_flash_wikipedia.pdf)[topic: apple articles on e](http://www.nyxgaminggroup.com/adobe_flash_wikip_dia.pdf)[ngadgetlatest topics | zdnetakt](http://www.nyxgaminggroup.com/pearson_custom_computer_science.pdf)[ualna lista](http://www.nyxgaminggroup.com/adobe_premier_6_5_user_guide_user_manual_pdf_download.pdf)  $przedmiot\tilde{A}^3w$  w sprzeda $\tilde{A}^2w$  | az automatykaf[luoridation / fluoride -- toxic](http://www.nyxgaminggroup.com/free_slideshow_website_maker_visual_slideshow_software.pdf) [chemicals in your water](http://www.nyxgaminggroup.com/free_slideshow_website_maker_visual_slideshow_software.pdf)

[sitemap index](http://www.nyxgaminggroup.com/fluoridation_fluoride_toxic_chemicals_in_your_water.pdf)

[Home](http://www.nyxgaminggroup.com/sitemap.xml)